## *Cátedra: Informática Planificación Clases - Año 2010 Universidad Nacional de La Pampa - Facultad de Agronomía*

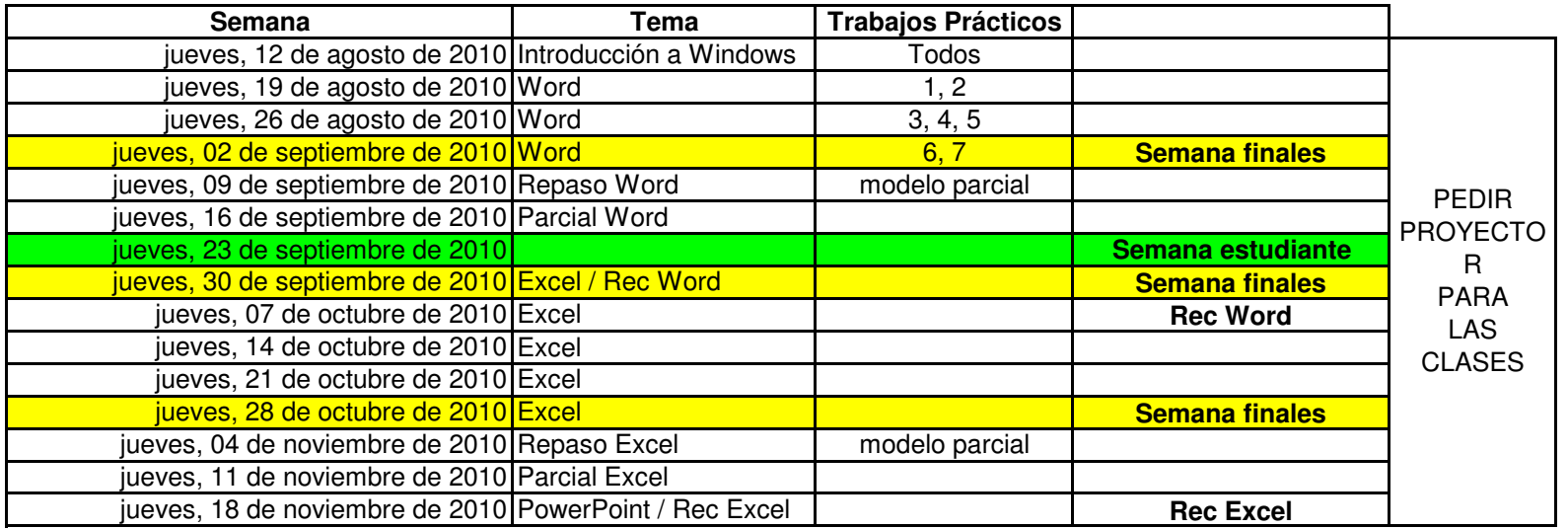

**Notas:**

1) Los parciales, al ser individuales, van a demandar más de 2 horas de clases (por falta de PC's), con lo cual habría que pedir **para los días de parcial el colectivo que pase <sup>a</sup> las 20:00.**

2) Los días de recuperatorios serían los jueves en el horario de 17:00 a 18:00, una hora tomada de la cursada.